# **公廁缺失審查操作說明**

**E c o L i f e清淨家園顧厝邊綠色生活網**

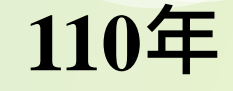

# **一、公廁缺失審查(環保局回覆)…P3 三、公廁缺失回覆發送信件內容與功能…P11 大綱 二、公廁缺失相關報表下載…P8**

## **一、公廁缺失審查 (環保局回覆)**

#### **環保局回覆路徑:綠網後台→公廁缺失填報→成果回覆/查詢(各環保局) 民眾針對綠網列管公廁 網址:<https://ecolifepanel.epa.gov.tw/Toilet/ToiletMissing/ToiletMissingsReplyEPB.aspx> 進行通報 EcoLife管理後台** 公廁 海岸 友善城鄉 其他業務 空地空屋工地 啓革執 建檔公廁 **縣市環保單位7個工作天內回覆** 管理後台 » 訊息公告 巡檢 / 評比 **處理情形(會同管理單位處理)** 11月15日(四)綠網進孔 ▶ 甬知 特優場所 公廁認養 107年11月15日下午14:00 : 機維護更新作業,將暫停服務,不便之處 敬請見諒! 統計 補助承諾事項 綠網已不支援xp作業 **環保局回覆情形** 公廁缺失填報 成果回覆/查詢(各環保局) 巡查结果统計表 因應監資處資安政策規定,即日起(5/3日)需關閉TLS1 戶作業系統為XP的,無法 **送交環保署審查** 巡杳結果月報表 1月25日綠網進行資料庫主機維護作業通知 107年1月25日下午14:00至下午19:00,進行資料庫主機維護更新作業,將暫停服務,不便之處 敬請見諒! **民眾收到處理通知EMAIL 可至綠網頁面查看處理情形與照片**

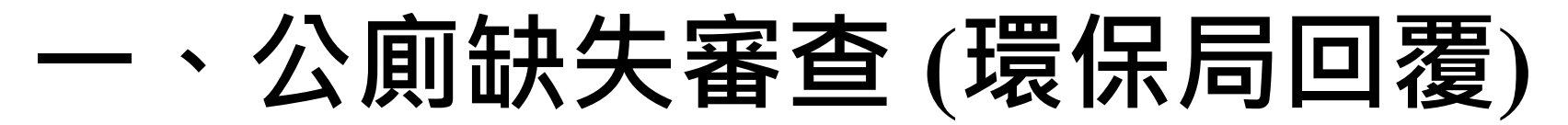

#### **環保局回覆操作(1/4)**

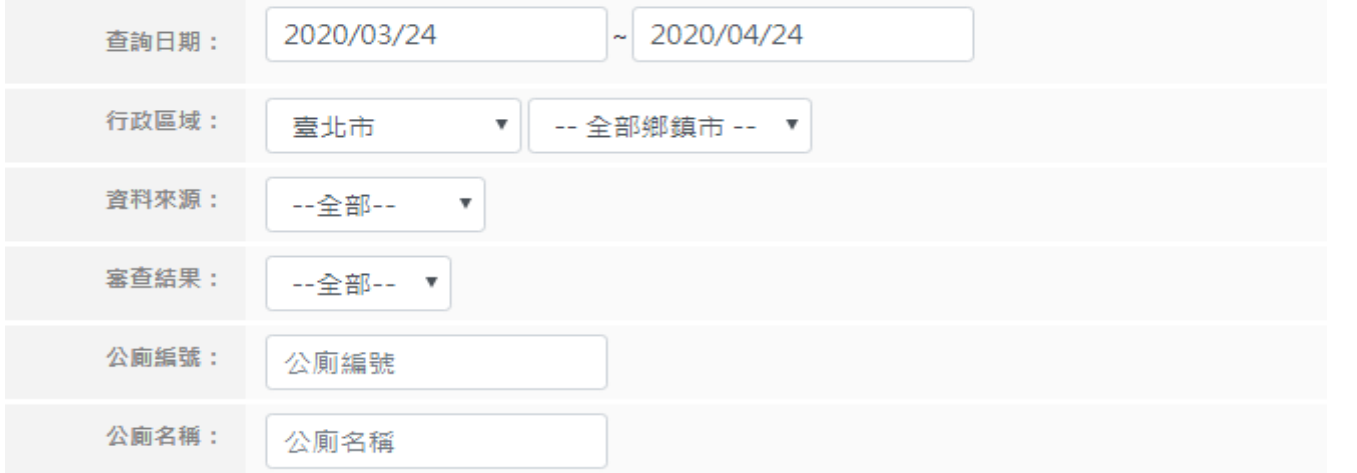

#### ※僅匯入達文西媽媽75分以下之公廁巡檢日誌

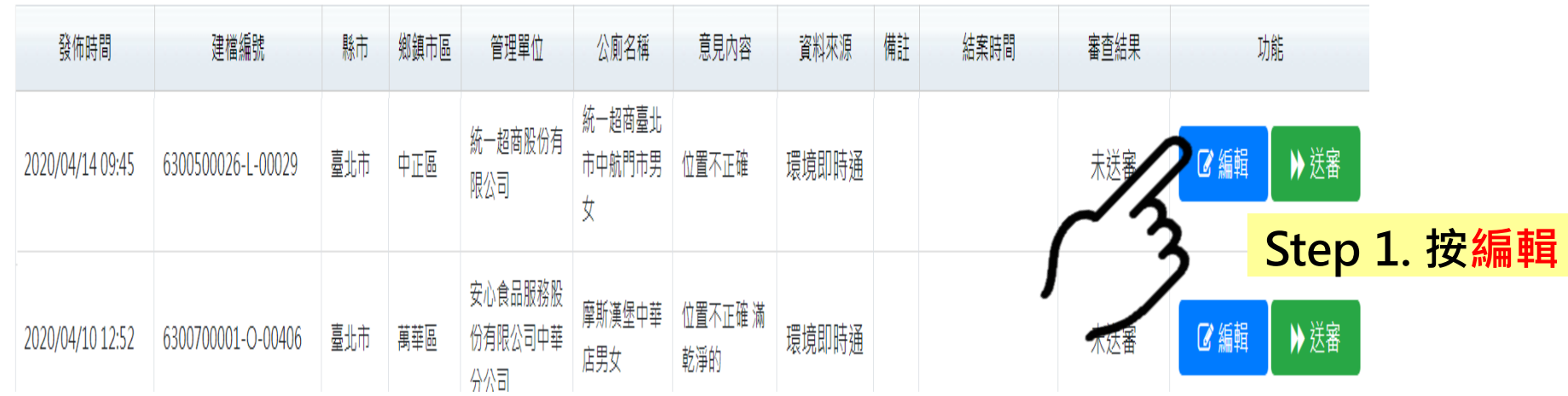

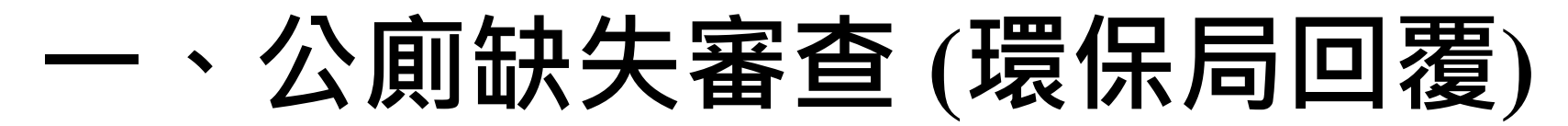

#### **環保局回覆操作(2/4)**

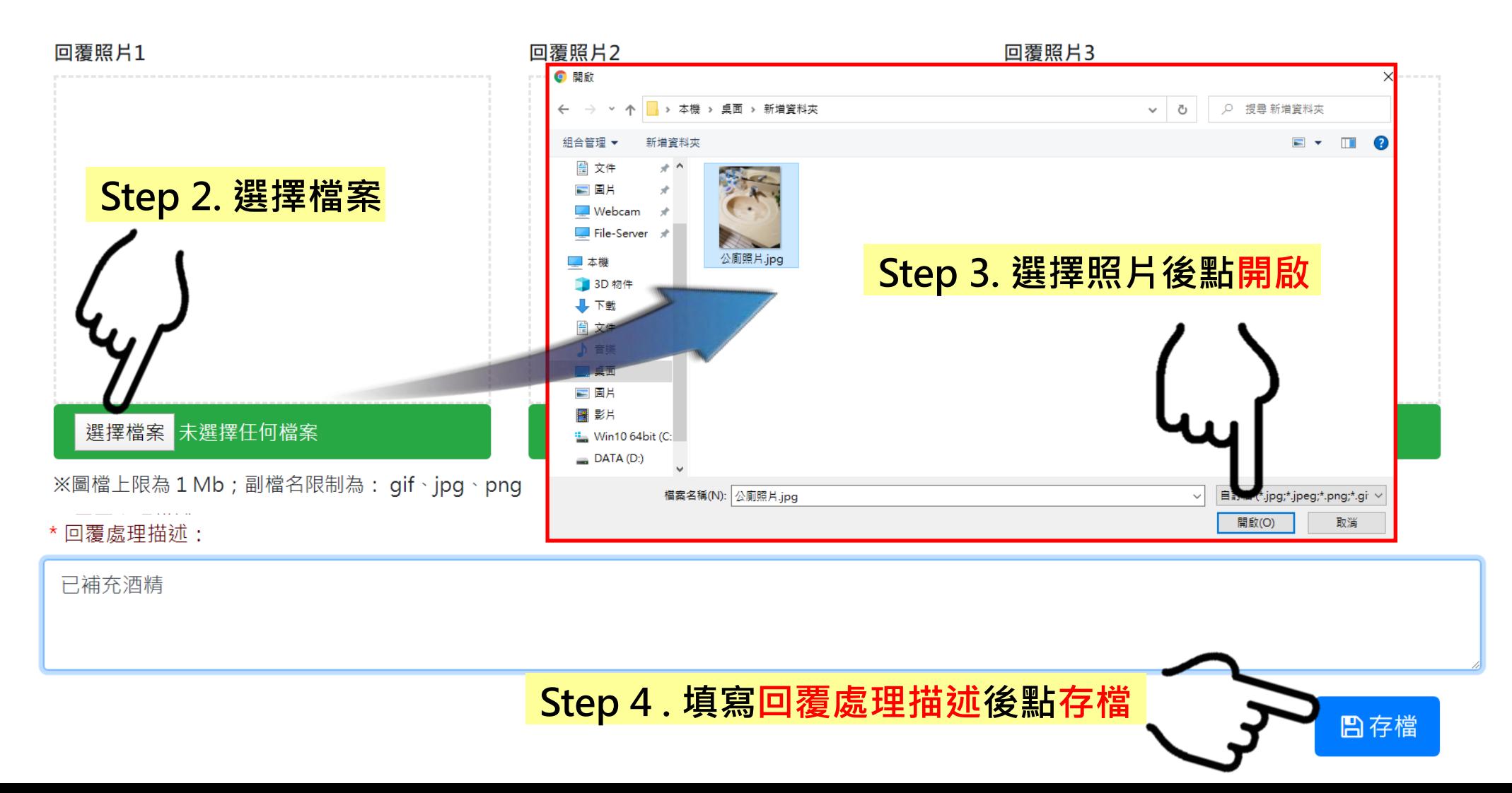

## **一、公廁缺失審查 (環保局回覆)**

#### **環保局回覆操作(3/4)**

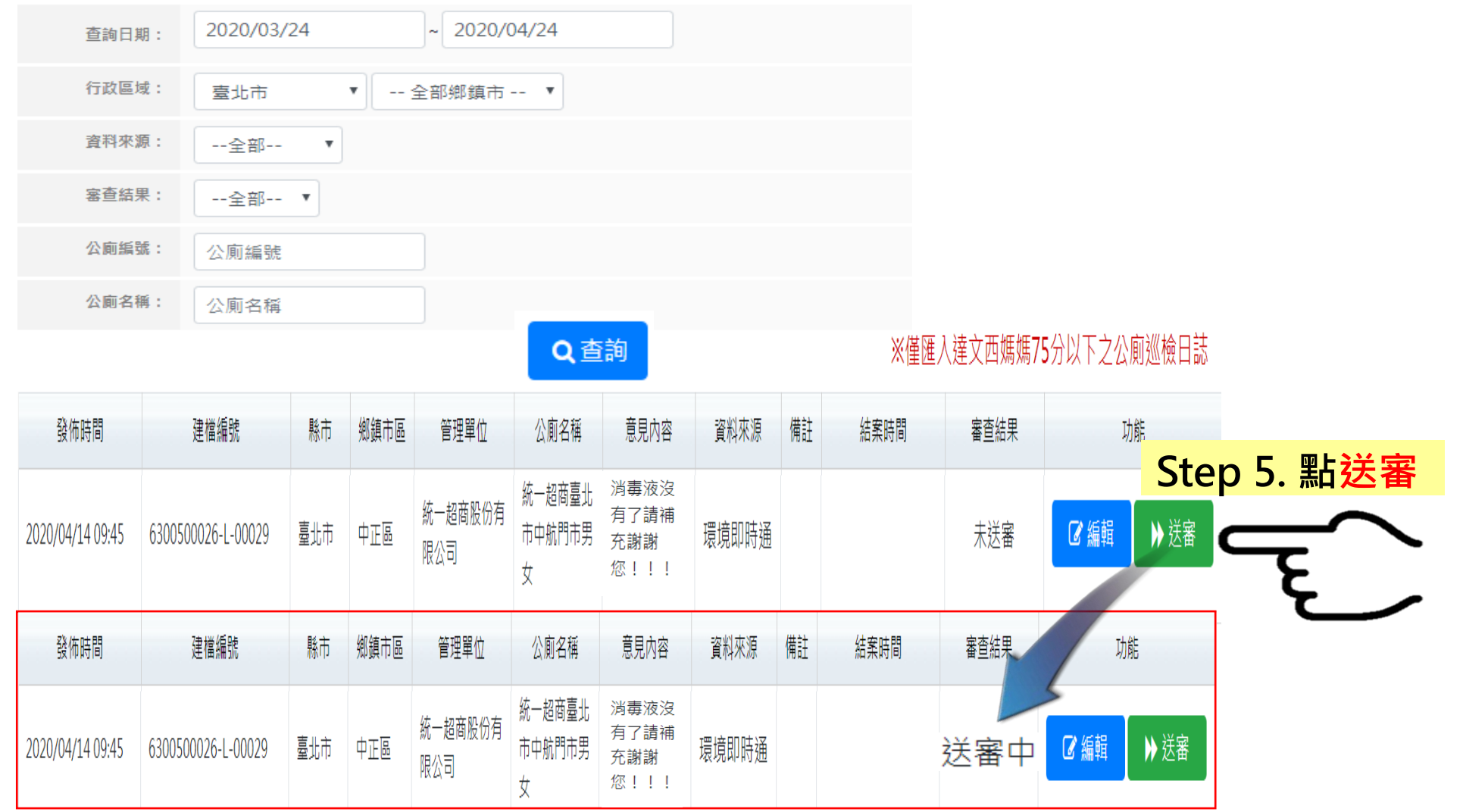

### **一、公廁缺失審查 (環保局回覆)**

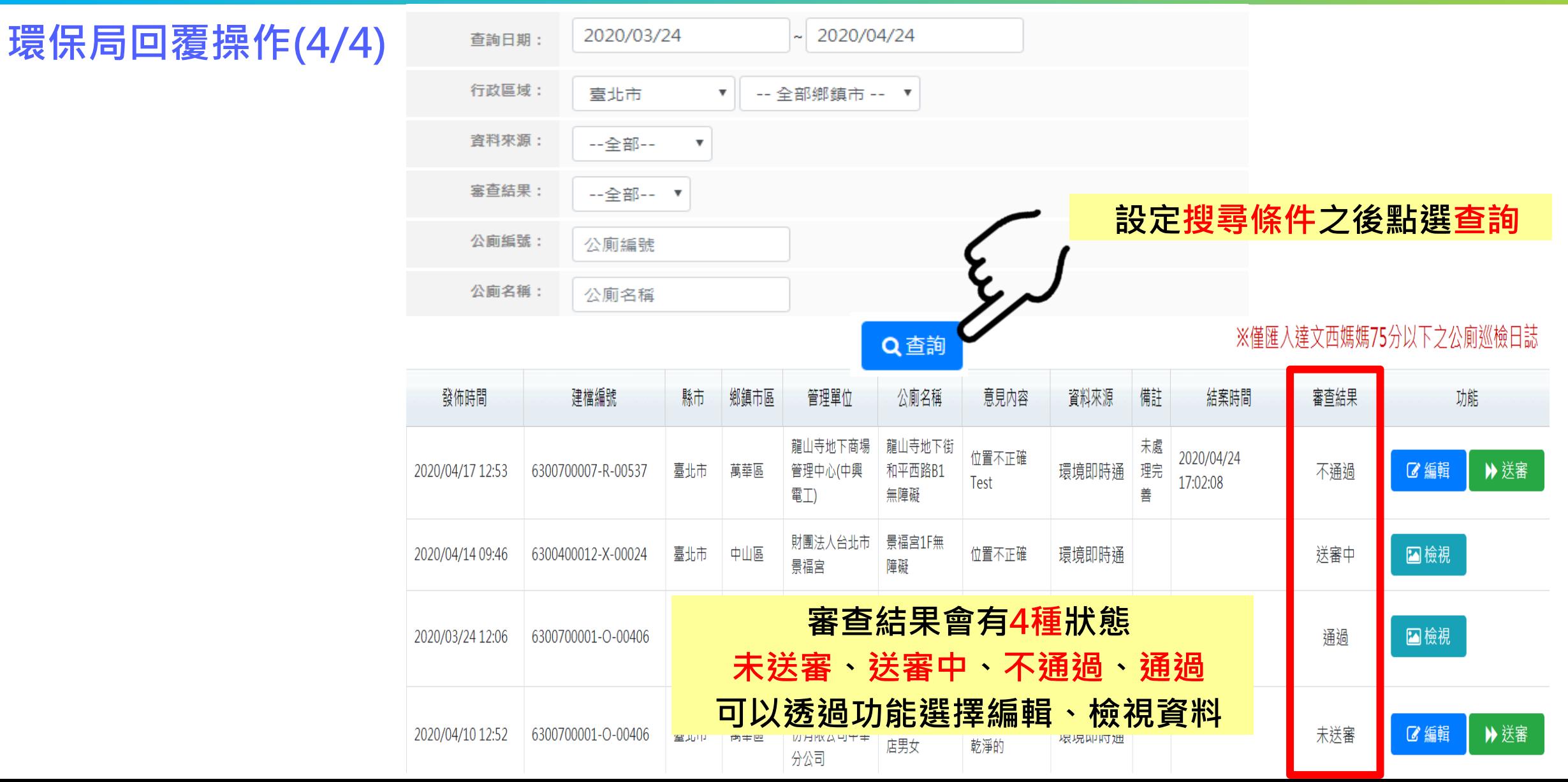

**7**

# **二、公廁缺失相關報表下載**

#### **路徑:公廁→公廁缺失填報→環保局缺失處理情形**

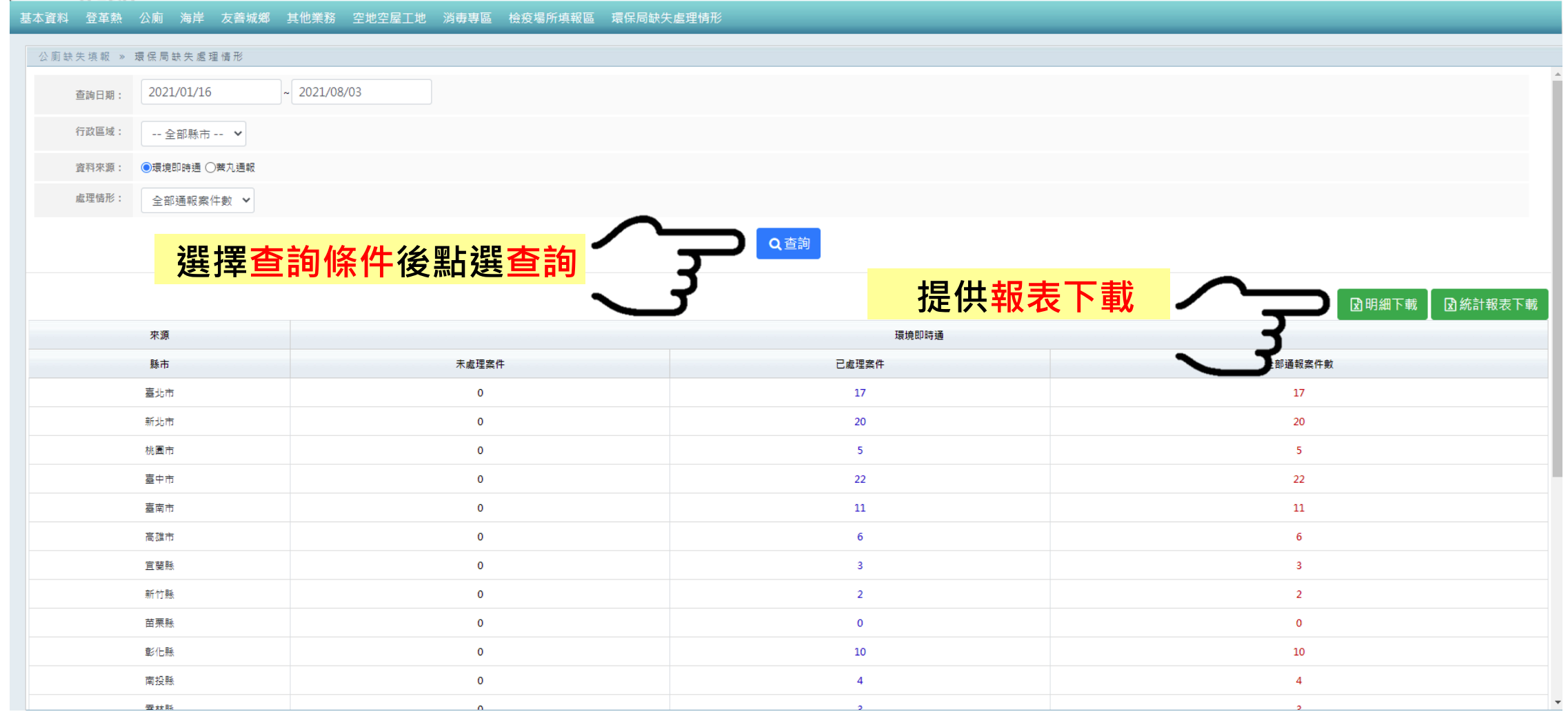

# **二、公廁缺失相關報表下載**

#### **路徑:公廁→公廁缺失填報→巡查結果統計表**

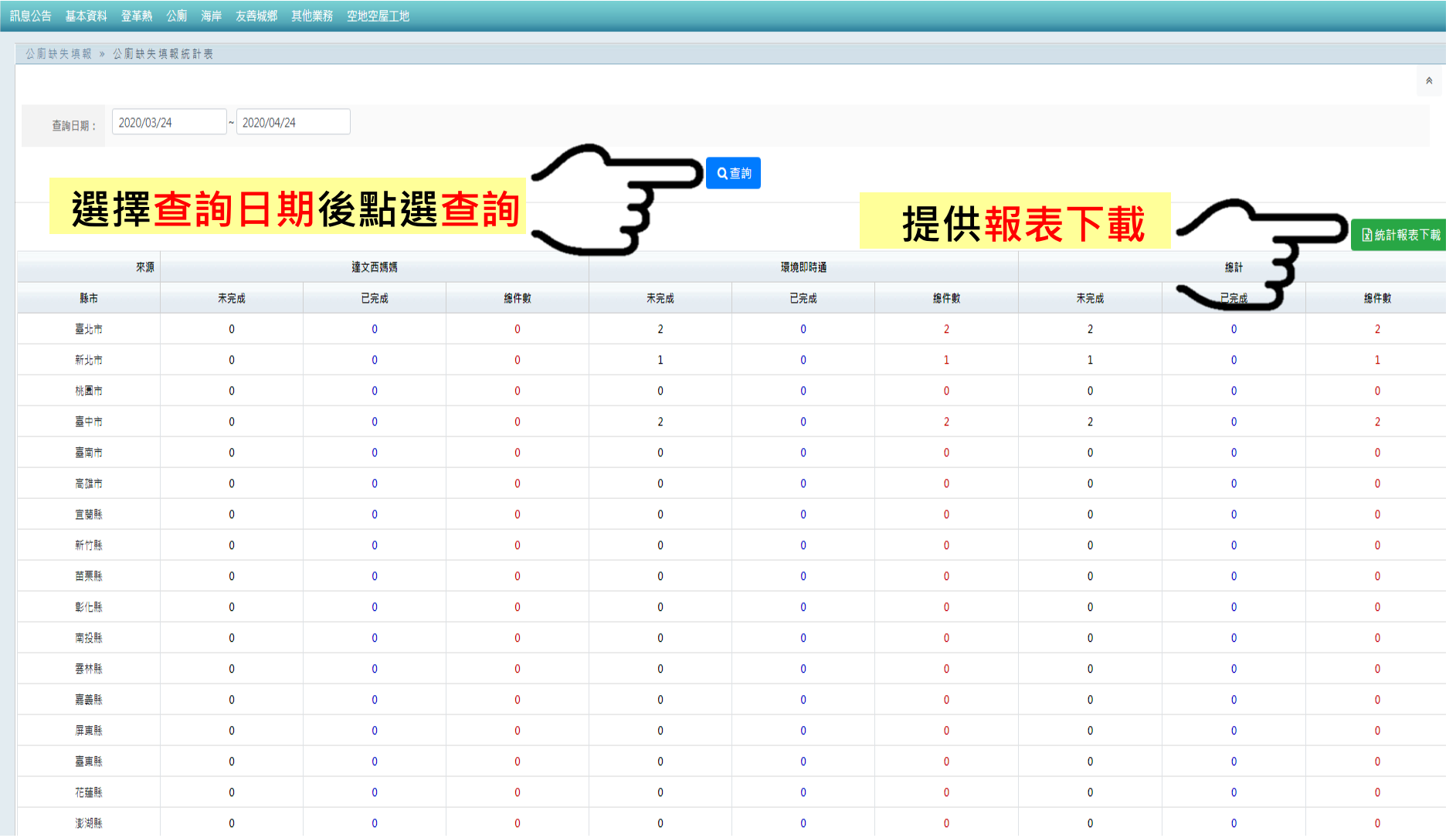

**9**

# **二、公廁缺失相關報表下載**

#### **路徑:公廁→公廁缺失填報→巡查結果月報表**

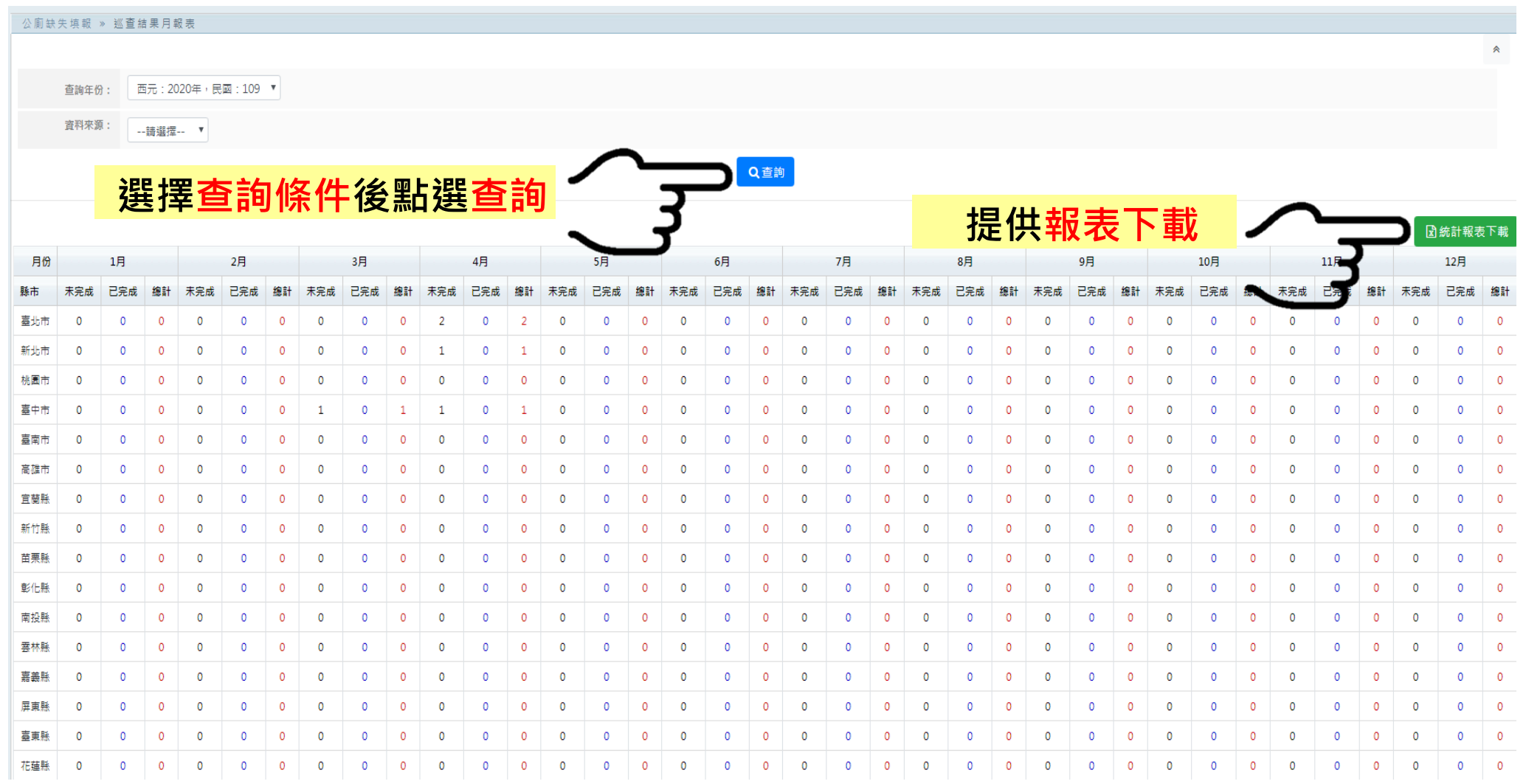

# **三、公廁缺失回覆發送信件內容與功能**

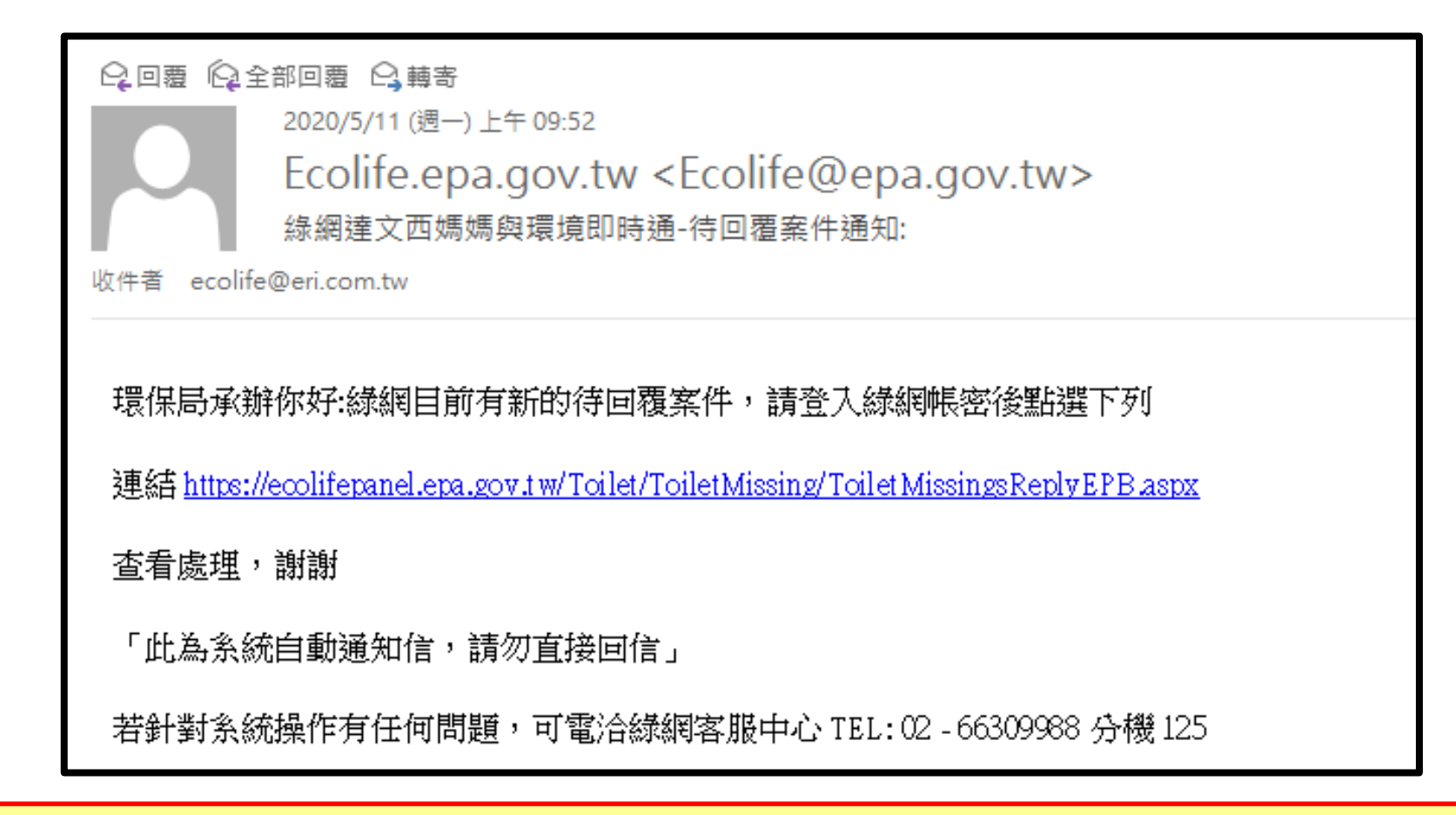

**若有產生新案件,系統將立即發送一封通知信提醒環保局同仁進行公廁缺失回覆操作。 當完成回覆並送審交由本署審核時,通過後即代表結案,若不通過則會再立即發信提醒重新修正回覆**。